**AutoCAD Crack Download**

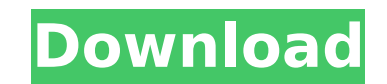

#### **AutoCAD Crack Free Download 2022**

Ad Among other features, AutoCAD Product Key is an object-modeling CAD program. Most CAD packages use a block-and-wire approach to 3D modeling in which a drawing consists of the assembly of several two-dimensional drawings this step by allowing a designer to model an object in a single 2D drawing called the 3D viewport. Objects that are not visible in the current viewport remain invisible (hidden) in the drawing. This gives the designer grea in a true 3D space can be very helpful for the design of objects that are considerably larger than any individual viewport, and is also used in many 3D animation and modeling programs. The designer has the ability to defin those layers in their own space without worrying about it affecting the "host" drawing. This functionality allows the designer to work on the construction of an object by stacking layers, either manually or by using the dr another. To make construction more efficient, layers are organized into "groups" that can be arranged in an area defined by the user. The groups can be set to be either active or inactive group is active, it will appear on will be grayed out. This allows the user to focus on what is in the active group and ignore what is in the inactive group, which is very useful when one is focused on a specific area. AutoCAD can be used in a wide variety drawings. To do so, a designer must create a 3D model of the object in the viewport. A 2D sketch of the object is generated and a 2D drawing is produced from the sketch. The drawing may then be placed in the viewport and d modify the sketch by applying line styles or color, as well as to create new views of the sketch to be included in the drawing. Before AutoCAD came on the scene, the best CAD programs were expensive, and

Raster & Vector image formats AutoCAD natively supports common raster and vector graphics formats such as JPEG, PNG, GIF, BMP, and SVG. Users can also save to the native AutoCAD format using a native program such as ImageM other formats, including Autodesk 3ds Max, Rhino, Maya, Revit, V-Ray, Sketchup, Google Earth, AutocadDWG, Autocad BIMx and even HTML. Export formats can be customized by users via functions that are set in the Preferences certain third-party CAD programs, such as V-Ray, Microsoft Visio, Pro/ENGINEER, and Solidworks. Viewing The drawing can be viewed with standard views such as Draft, Wireframe, Section, and Layout, and also with custom view save a custom view in an XML file format that is read by other AutoCAD applications. Data collection AutoCAD's native functionality allows users to collect data such as snap-to, snap-edges, break-line, snap-to-point, and s LayOut Round Toe Pan Slip Surface Form Extrude Sweep Bevel Form and Face Multiface Multiclip Line, arc and circle Align Drafting Drafting Drafting Tools An interactive selection tool called The Grab. A circular selection t Center. A tool to select a point in 3D, called The Point. A tool to select multiple points in 3D, called The Multi-point. A tool to select multiple points in 2D, called The Multi-point. A tool to select a series of points of points in 2D, called The Circle. A tool to select a series of points in 2D, called The ca3bfb1094

## **AutoCAD Free Download [Latest 2022]**

### **AutoCAD Crack+ PC/Windows [Updated]**

Go to the menu Data Management >> File >> Change Material Type >> 3D CAD >> Material's >> Standard. Choose the file with which you installed your map The file of the material will be imported automatically. Important: Don' Notes: 1) You can choose this material, not only for 3d maps, but also for 2d maps. 2) 2d maps don't have any scale value. But you can still choose a different scale value (like in the case of 3d maps). 15th Kentucky Milit Union Army during the American Civil War. Service The 15th Kentucky Militia Regiment was organized at Camp Nelson in Lexington, Kentucky, and mustered into Federal service on April 21, 1861. The regiment was consolidated w and casualties The regiment suffered 3 officers and 66 enlisted men who were killed in action or who died of their wounds and 5 officers and 279 enlisted men who died of disease, for a total of 335 fatalities. Commanders C Civil War References External links Kentucky Historical Society website Category:Kentucky Union Civil War regiments Category:1861 establishments in Kentucky Category:Military units and formations established in 1861 Catego closed box My question is that how can we obtain the Fermi-Dirac distribution (shown in the picture below) from the energy states of a closed box? The only question I have right now is how can we know that the energy is po \$\$f F(\epsilon)=\frac{1}{e^{\beta(\epsilon-\mu)}+1}\$\$ Note that the Fermi-Dirac distribution is a specific form of the Boltzmann distribution where the energy \$\epsilon\$ of a system is constrained to take values between \$\

#### **What's New in the AutoCAD?**

Feature a wide variety of marking features, including precise multi-point and single-point tools. The new multipoint tool draws curves by simply drawing three or four points. The resulting drawing can be edited and saved a background for easier viewing of marks and annotations. Easily view your drawing in a completely separate window or edit your design while viewing it in 3D. (video: 1:37 min.) Improved Markup Tools: The Markup command has command line, to be easily imported into drawings and annotated on drawings. Select multiple lines and polygons, or select a drawing area, and use the Markup command to tag them with predefined symbols or to specify custom Search and Replace tool: The Search and Replace command allows you to look up properties and values, like scale factors and dimensions. The tool will allow you to search for a value in any drawing and then replace that val mass rename all of the doors on your model. Shortcut tool: Right-click to save all recently used commands, or set custom shortcuts to commands on the Ribbon. 3D Text and Beveling: AutoCAD 2023 now features AutoCAD DesignCe space. You can create bevels and highlights with new styles and fill textures. You can import, place, and create objects in 3D, including other objects such as cones, spheres, and cylinders. You can rotate and translate ob Simplified Configuration: The new Configuration application lets you easily configure your mouse, display, and network settings. More information on the configuration is available in the Help system. Multi-Marking tools: T which lets you draw

# **System Requirements:**

Windows 7, 8, 10 Mac OS X 10.9 HDD 2 GB+ (2 GB minimum) 1 GB RAM (2 GB recommended) Graphics: NVidia GTX 650 or better, AMD HD 6970 Other: All combat moves enabled. The 3x speedup option is recommended. For more details on help file, visit the Vampire: The Masquerade - Bloodlines wiki. To install, extract the archive into your desktop directory (C

<https://wethesalesengineers.com/wp-content/uploads/2022/07/workdevi.pdf> [https://thekeymama.foundation/wp-content/uploads/2022/07/AutoCAD\\_Crack\\_\\_\\_2022Latest.pdf](https://thekeymama.foundation/wp-content/uploads/2022/07/AutoCAD_Crack___2022Latest.pdf) <https://sportweb.club/autocad-2017-21-0-crack-lifetime-activation-code-free-download-3264bit-march-2022/> <https://rednails.store/autocad-20-0-crack-with-product-key-updated-2022/> <https://globaltechla.com/wp-content/uploads/2022/07/AutoCAD.pdf> <https://arabamericanbusinesscommunity.org/wp-content/uploads/2022/07/AutoCAD-8.pdf> <https://rackingpro.com/warehousing/42599/> <https://chihemp.com/wp-content/uploads/2022/07/AutoCAD-9.pdf> <https://ourlittlelab.com/autocad-crack-download-pc-windows/> <http://ice-aec.com/index.php/2022/07/23/autocad-crack-registration-code-free-download/> <https://buycoffeemugs.com/autocad-12/> <https://jobavenue.net/2022/07/23/autocad-2020-23-1-crack-download-3264bit-latest/> <http://mysquare.in/?p=70423> [https://www.asv-ventabren.fr/wp-content/uploads/2022/07/AutoCAD\\_\\_Crack\\_Free\\_Download\\_PCWindows.pdf](https://www.asv-ventabren.fr/wp-content/uploads/2022/07/AutoCAD__Crack_Free_Download_PCWindows.pdf) <https://marketing6s.com/index.php/advert/autocad-crack-license-key-3264bit-updated-2022/> <https://logocraticacademy.org/wp-content/uploads/2022/07/kamdawf.pdf> <https://gecm.es/wp-content/uploads/2022/07/prizand.pdf> <http://montehogar.com/?p=42209> <https://otelgazetesi.com/advert/autocad-crack-updated-2022-3/> <https://www.babygotbotcourses.com/wp-content/uploads/2022/07/regprys.pdf>